### **Exception Handling**

#### Handling invalid user input

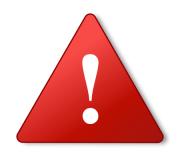

Produced Dr. Siobhán Drohan

by: Mr. Colm Dunphy

Mr. Diarmuid O'Connor

Dr. Frank Walsh

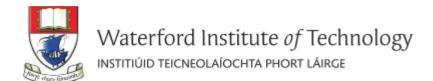

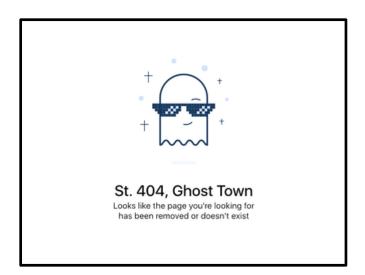

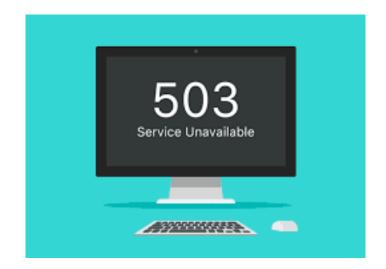

A problem has been detected and windows has been shut down to prevent damage to your computer.

The problem seems to be caused by the following file: SPCMDCON.SYS

PAGE\_FAULT\_IN\_NONPAGED\_AREA

If this is the first time you've seen this Stop error screen, restart your computer. If this screen appears again, follow these steps:

check to make sure any new hardware or software is properly installed. If this is a new installation, ask your hardware or software manufacturer for any windows updates you might need.

If problems continue, disable or remove any newly installed hardware or software. Disable BIOS memory options such as caching or shadowing. If you need to use Safe Mode to remove or disable components, restart your computer, press F8 to select Advanced Startup Options, and then select Safe Mode.

Technical information:

\*\*\* STOP: 0x00000050 (0xFD3094C2,0x00000001,0xFBFE7617,0x00000000)

\*\*\* SPCMDCON.SYS - Address FBFE7617 base at FBFE5000, DateStamp 3d6dd67c

## Shop V5.0 (or any version)

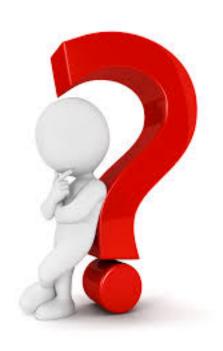

 When testing data entry, did you try to enter a String instead of an int for e.g. the Product code?

What happened?

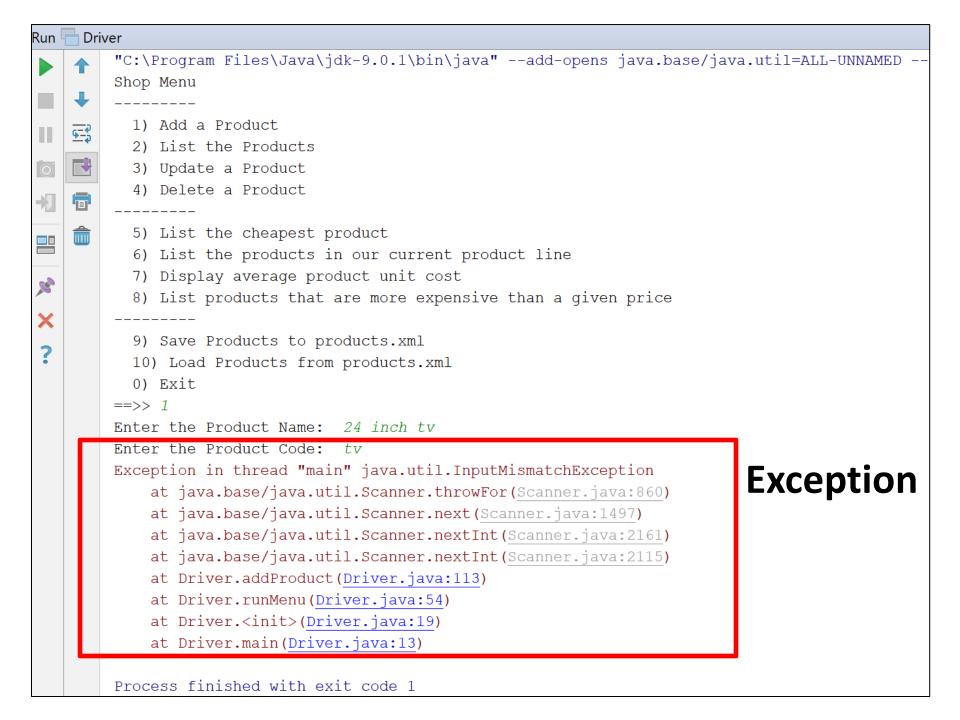

```
Code
             private void addProduct() {
                 //dummy read of String to clear the buffer - bug in Scanner class.
                 input.nextLine();
109
110
                 System.out.print("Enter the Product Name: ");
                 String productName = input.nextLine();
111
112
                 System.out.print("Enter the Product Code: ");
113
                 int productCode = input.nextInt();
                 System.out.print("Enter the Unit Cost: ");
114
                 double unitCost = input.nextDouble();
115
                 System.out.print("Is this product in your current line (y/n): ");
116
117
                 char currentProduct = input.next().charAt(0);
                 boolean inCurrentProductLine = false;
118
                 if ((currentProduct == 'v') || (currentProduct == 'Y'))
119
                     inCurrentProductLine = true:
120
121
                 store.add(new Product(productName, productCode, unitCost, inCurrentProductLine));
122
123
```

```
Enter the Product Name: 24 inch tv
Enter the Product Code: tv
Exception in thread "main" java.util.InputMismatchException
                                                                    Exception
   at java.base/java.util.Scanner.throwFor(Scanner.java:860)
   at java.base/java.util.Scanner.next(Scanner.java:1497)
                                                                    thrown when reading
   at java.base/java.util.Scanner.nextInt(Scanner.java:2161)
                                                                    an integer
   at java.base/java.util.Scanner.nextInt(Scanner.java:2115)
   at Driver.addProduct(Driver.java:113)
   at Driver.runMenu(Driver.java:54)
   at Driver.<init>(Driver.java:19)
   at Driver.main(Driver.java:13)
                                                                                Output
Process finished with exit code 1
```

## Shop V5.0 (or any version)

The following code caused a runtime error...

```
int productCode = input.nextInt();
```

• This is called a runtime exception.

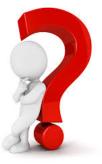

•How do we fix this?

•How do we stop the program from crashing?

## What are **Exceptions**?

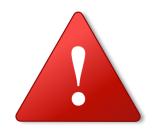

- An Exception is an object that signals that some unusual condition has occurred while the program is executing.
- Exceptions are intended to be detected and handled, so that the program can continue in a sensible way if at all possible.
- Java has many predefined Exception objects.

## When an exception occurs...

...the normal flow of execution is disrupted and transferred to code, which can handle the exception condition.

The exception mechanism is a lot cleaner than having to check an error value after every method call that could potentially fail.

## RuntimeException...

- is a subclass of the Exception class.
- encompasses all exceptions which can ordinarily happen at run-time.
- these exceptions can be thrown by any java statement or a method call.
- can be avoided through good programming practices!

| RuntimeException               | Example Causes                                                         |
|--------------------------------|------------------------------------------------------------------------|
| ArithmeticException            | Can be caused by dividing by zero.                                     |
| ArrayIndexOutOfBoundsException | Referencing an array index number of 7 when only 5 exist in the array. |
| NullPointerException           | Trying to access an object that has no memory allocated yet.           |

## Catching Exceptions - handlers

 Catching an exception means declaring that you can handle exceptions of a particular class from a particular block of code.

- You specify the block of code and then provide handlers for various classes of exception.
- If an exception occurs then execution transfers to the corresponding piece of handler code.

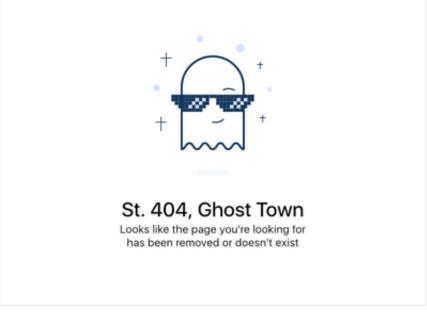

## try and catch

## To catch exceptions, you surround a block of code with a "try, catch" statement.

```
try{
    // The try clause is the piece of code which you want to try to execute.
    // it contains statements in which an exception could be raised
}
catch (Exception e) {
    // The catch clauses are the handlers for the various exceptions.
    // it contains code to handle Exception and recover
}
```

## try and catch - example

```
try{
    myMethod();
}
catch (Exception e) {
    System.err.println("Caught Exception: " + e)
}
```

The parameter *e* is of type **Exception**.

We can use *e* to print out what exception occurred.

## Flow of control in Exception Handing

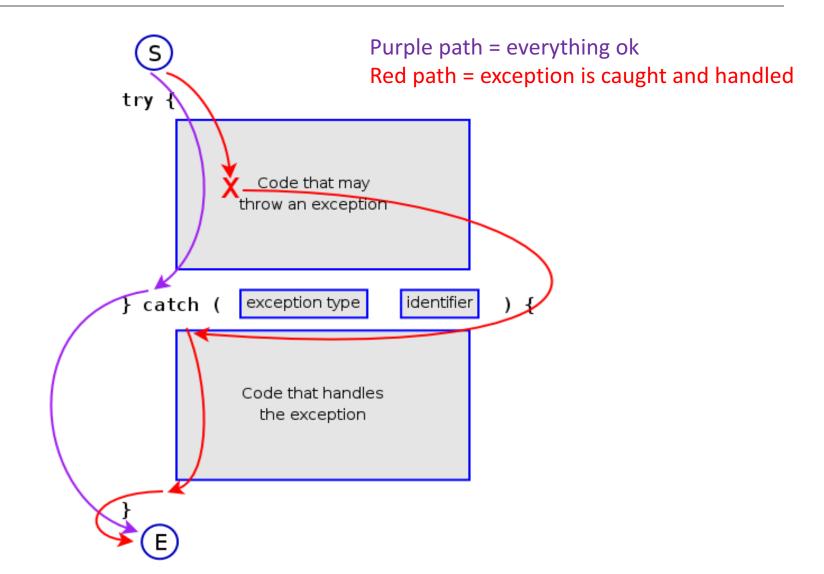

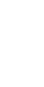

## Returning to our **ShopV5.0**

```
int productCode = 0;
try {
    System.out.print("Enter the product code: ");
   productCode = input.nextInt();
catch (Exception e) {
```

System.out.println("Number expected - you entered text");

input.nextLine(); //swallows Scanner bug

## Improve – loop until input valid

```
int productCode = 0;
boolean goodInput = false; //Loop Control Variable
while (! goodInput ) {
  try {
       System.out.print("Enter the product code: ");
       productCode = input.nextInt();
       goodInput = true;
  catch (Exception e) {
       input.nextLine(); //swallows Scanner bug
       System.out.println("Num expected - you entered text");
```

## Same but using a do...while loop

```
int productCode = 0;
boolean goodInput = false; //Loop Control Variable
do {
   try {
       System.out.print("Enter the product code: ");
       productCode = input.nextInt();
      goodInput = true;
   catch (Exception e) {
       input.nextLine(); //swallows Scanner bug
       System.out.println("Num expected - you entered text");
 while (!goodInput);
```

## Shop V5.0 (or any version)

 We have just seen how to stop this code from causing a runtime exception...

int productCode = input.nextInt();

- We should ideally
  - take this exception handling approach when reading in any numeric types.

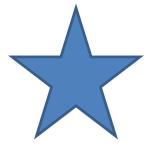

## Summary

- Crash v Exceptions
- Detect and Handle
  - Enables program to continue
- Java's predefined Exception objects
- try / catch block
- Introduction to
  - do while loop
    - Always runs once
    - Condition is test at the end

# Any Questions?

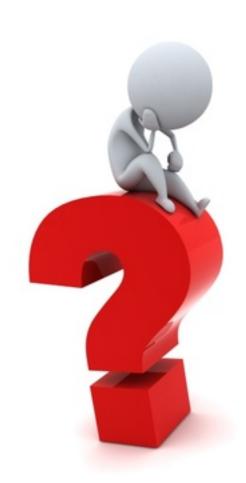